## **Creating PocketMods X<sub>E</sub>TA djiw** LianTze Lim liantze@gmail.com **Some Tips**  $\bullet$  Try to keep your contents to 8 pages or less ;-)  $\bullet$  Use large fonts! They'll be scaled to  $\frac{1}{6}$  the size. package extsizes **–** KOMA-script classes allow arbitrary body font **–** azis etc Tiperal uses of *Large, Inge etc* 5 **Some Ideas**  $\bullet$  Daily planners  $\bullet$  Mote pads, doodle sketchpads Conference/event itinerary handouts • Prayer book/personal book of inspirational quotes • Little books for little hands • 6 *Have fun!*  $\sqrt{2}$

2  $\qquad \qquad 3$   $\qquad \qquad 4$ 

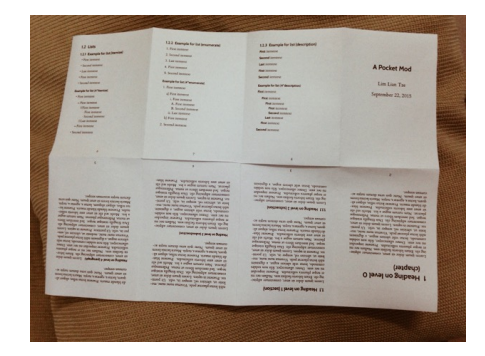

1

- paper!
- into a booklet<br>• Uses only a single side ideal for recycling used
- Rearranges 8 p<br>into a booklet
- 
- 
- Rearranges 8 pages on a sheet of paper, folded
- **How to Cut and Fold**
	-
	-
- http://www.pocketmod.com

• http://www.youtube.com/watch?v=IAb31rIeGZo • \usepackage[showmarks]{pocketmod} for guid-

- 
- 
- 

ing fold marks

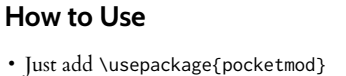

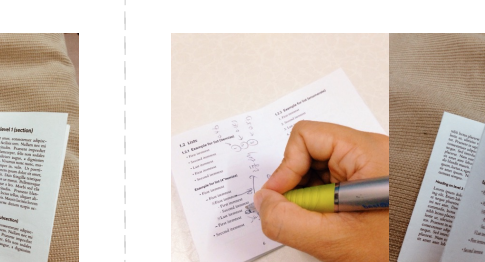

- 
- 
-